## **DAFTAR ISI**

## Halaman

<span id="page-0-0"></span>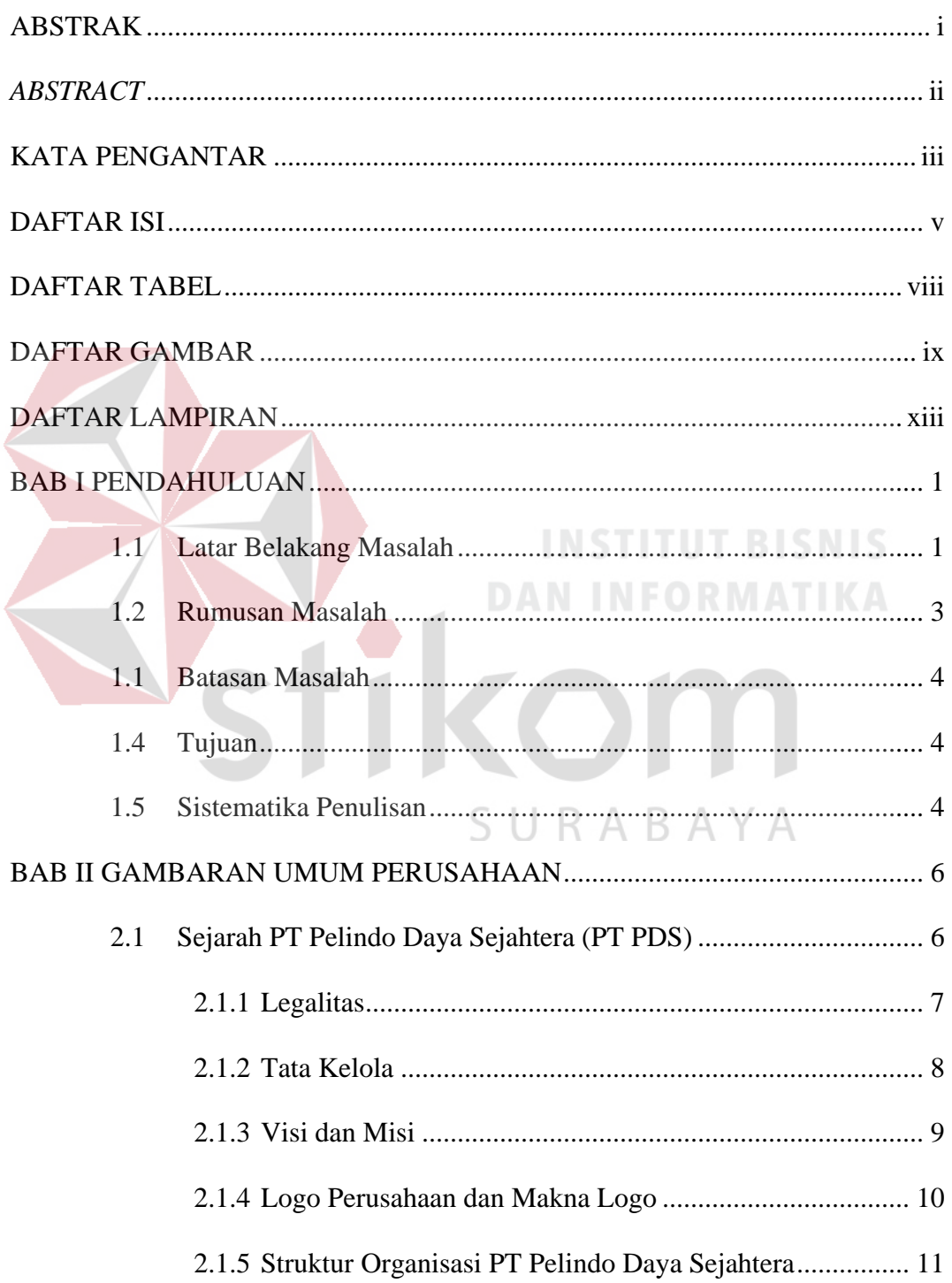

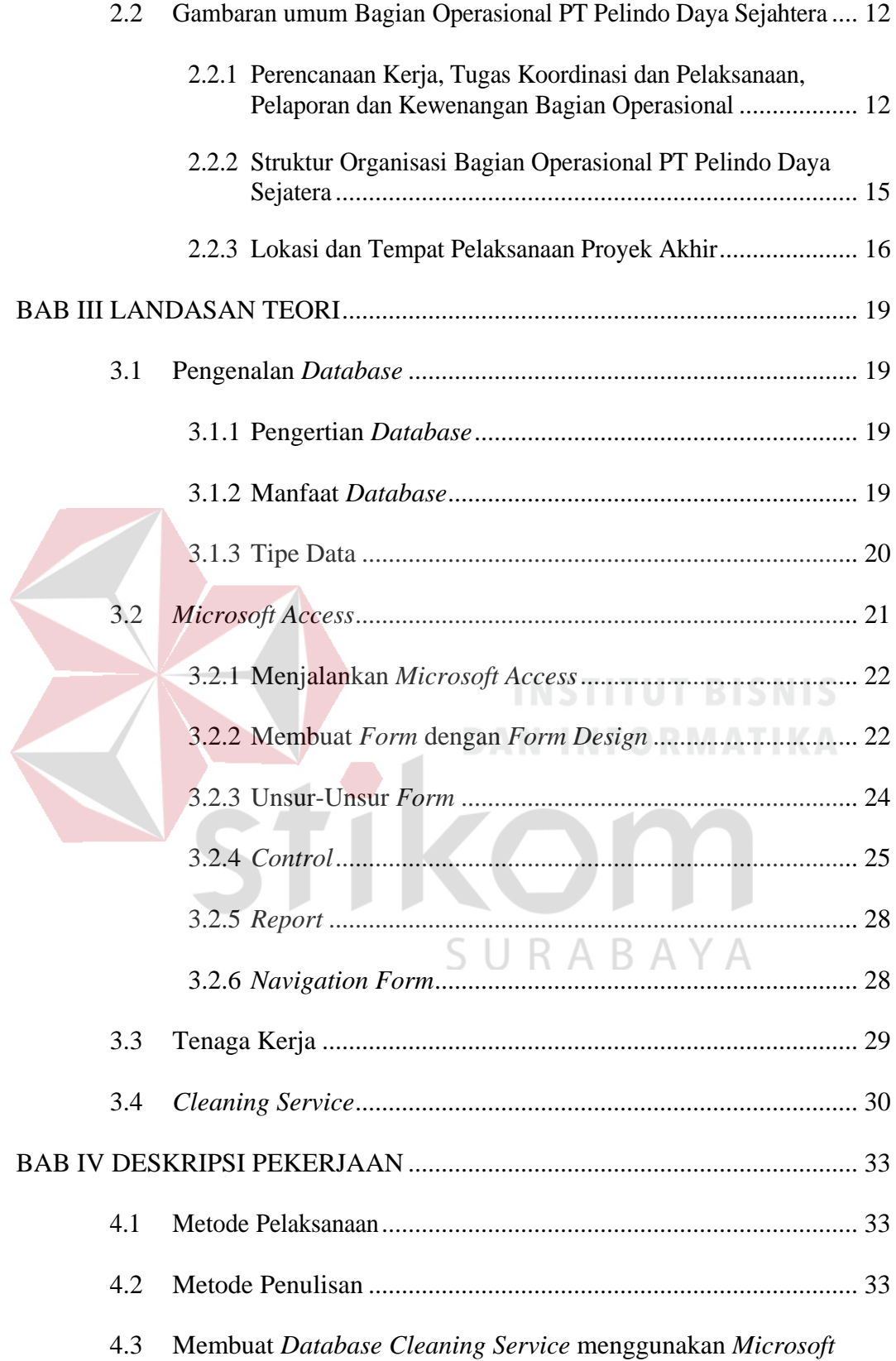

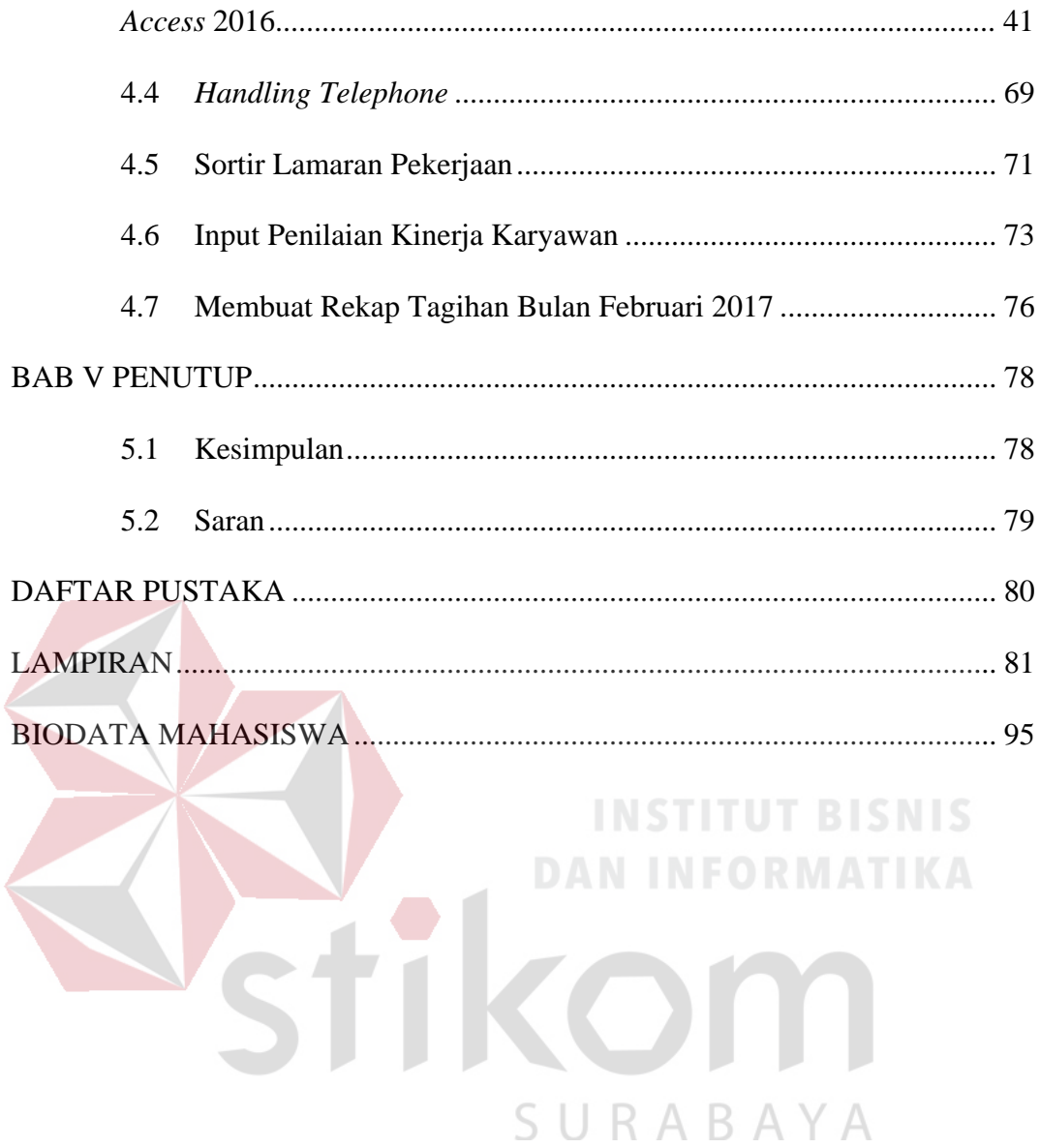